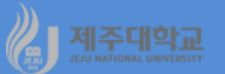

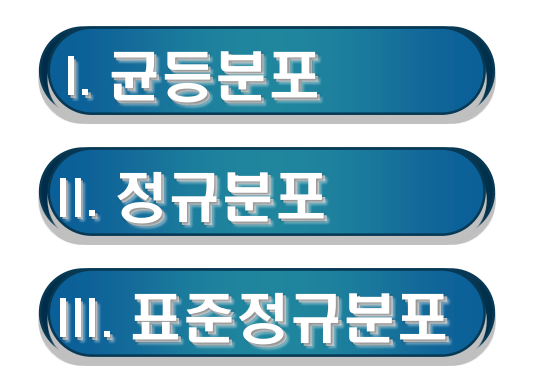

## <u>제주대학교 **Ⅰ. 균등분포**</u>

# - **연속형 확률변수 X가 실수구간 [a,b]에서 나타날 가능성이 균등할 때, X는 균등분포를 따른다고 하며 X∼U(a,b)**

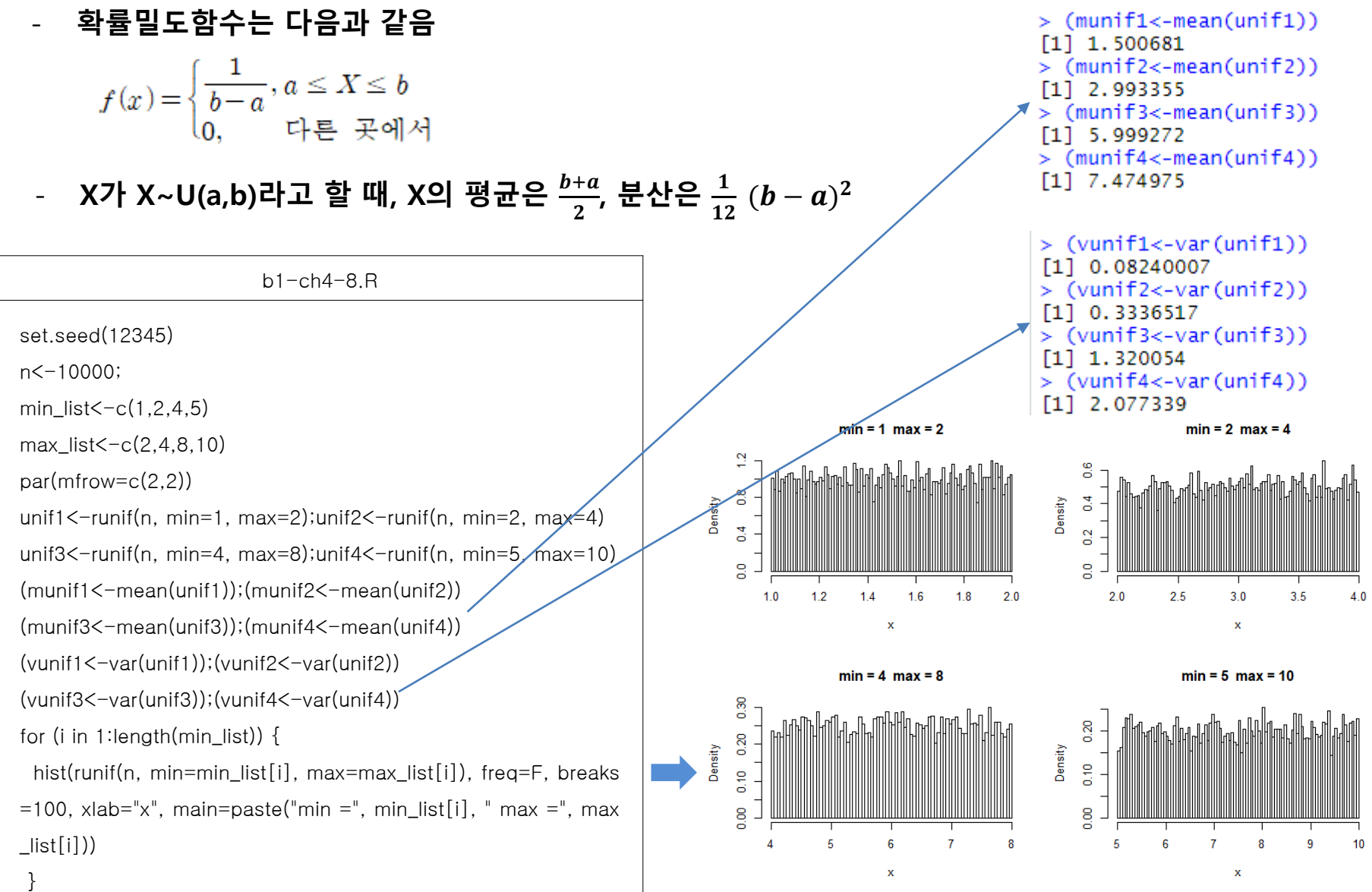

# <u> 제주대학교 Ⅱ. 정규분포</u>

**1. 확률함수**

- **확률변수 X가 평균** , **분산 을 갖는 정규분포를 따른다고 하면**  $X \sim N(\mu, \sigma^2)$
- **확률밀도함수는 다음과 같음**

$$
f(x) = \frac{1}{\sqrt{2\pi}\,\sigma} e^{-\frac{1}{2\sigma^2}(x-\mu)^2} \qquad , \ -\infty < x < \infty
$$

**2. 정규화**

# - **확률변수 X에서 X의 평균 을 빼주고 표준편차 로 나누어 줌**

 $Z = \frac{X-\mu}{\sigma}$ 

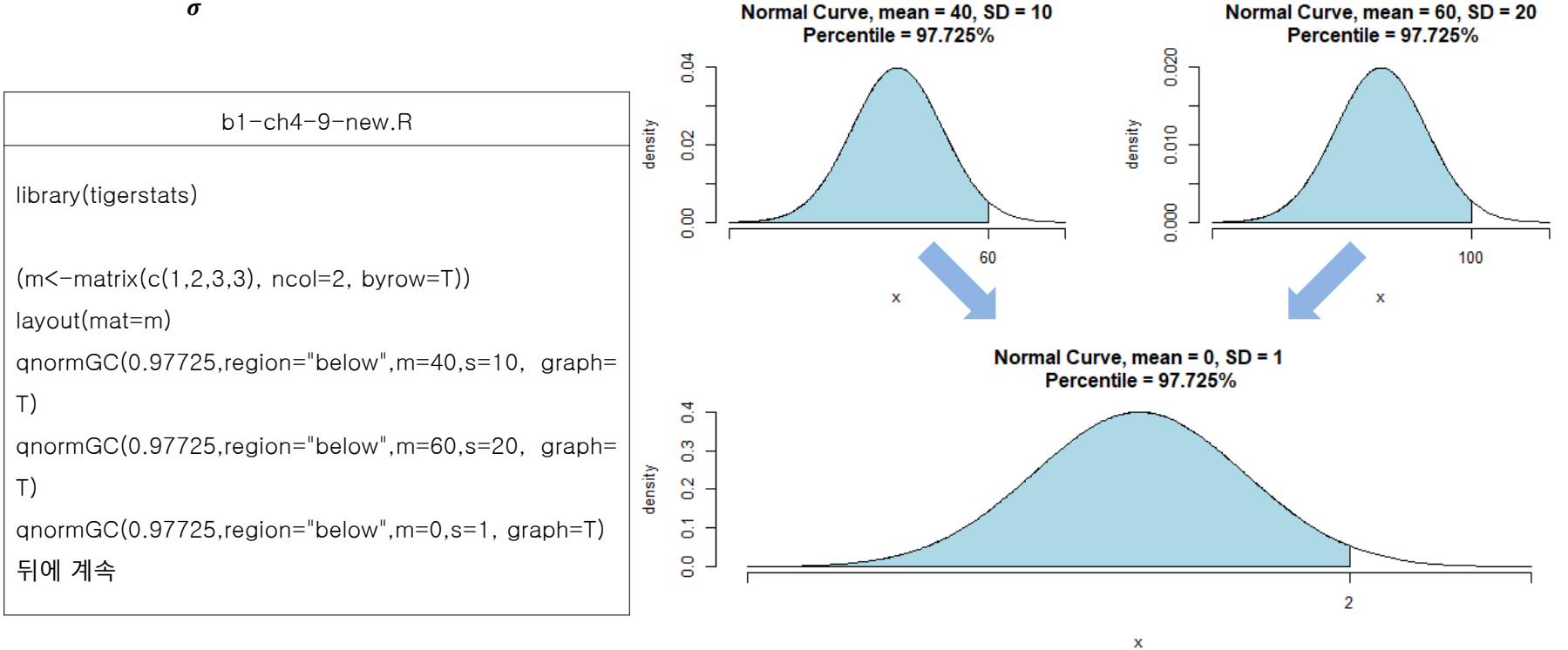

## <u> 게주대학교</u> Ⅱ. 표준정규분포

#### **1. 확률함수**

- **확률변수 X가 평균 0과 표준편차 1을 갖는 정규분포 즉, 표준정규분포를 따른다고 하면 X∼N(0**, **1)**
- **확률밀도함수는 다음과 같음**

$$
f(z) = \frac{1}{\sqrt{2\pi}} e^{-\frac{1}{2}z^{2}}
$$
,  $-\infty < z < \infty$ 

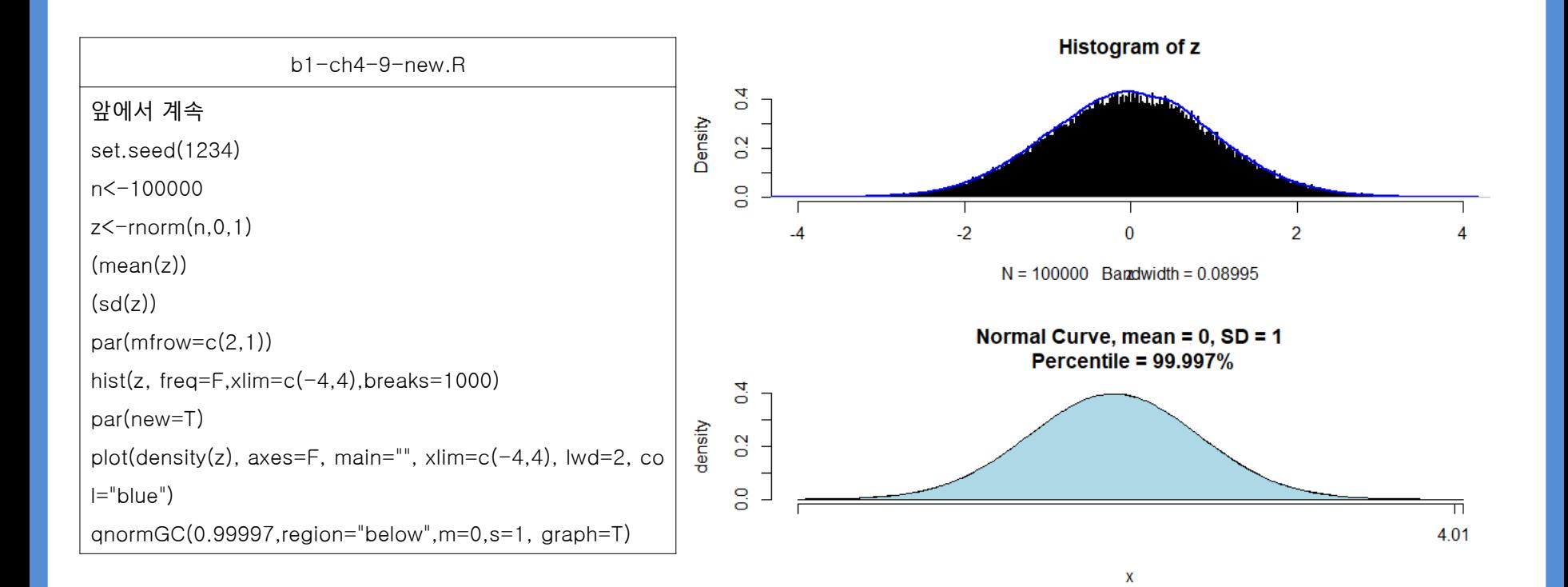

### **2. 확률분포표**

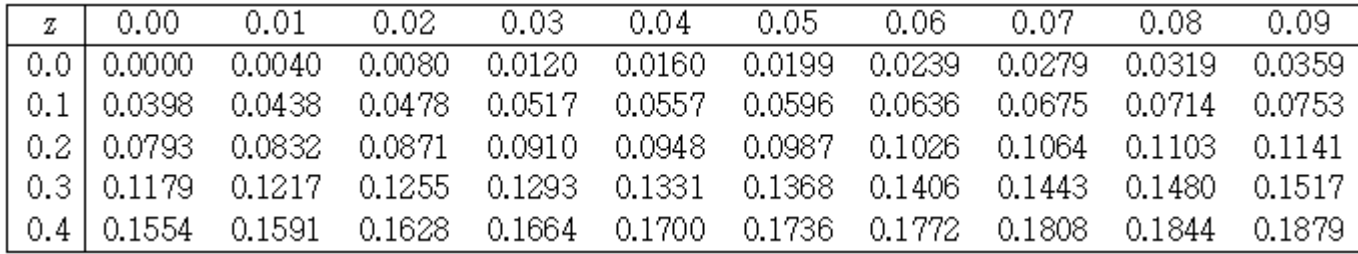

#### $b1$ -ch $4$ - $9.$ R

z00<-rep(NA,10);z01<-rep(NA,10);z02<-rep(NA,10);z03<-rep(NA,10);z04<-rep(NA,10)

for(i in 1:10)  $\{z00[i]<-pnorm((i-1)/100, 0, 1)-0.5\}$ 

 $(z00<-\text{round}(z00, \text{ digits}=4))$ 

for(i in 10:19) {z01[i]<-pnorm(i/100, 0, 1)-0.5}

 $(z01<-\text{round}(z01[10:19], \text{ digits}=4))$ 

for(i in 20:29) {z02[i]<-pnorm(i/100, 0, 1)-0.5}

(z02<-round(z02[20:29], digits=4))

for(i in 30:39) {z03[i]<-pnorm(i/100, 0, 1)-0.5}

 $(z03<-\text{round}(z03[30:39], \text{ digits}=4))$ 

for(i in 40:49) {z04[i]<-pnorm(i/100, 0, 1)-0.5}

 $(z04<-\text{round}(z04[40:49], \text{ digits}=4))$ 

zdist<-rbind(z00,z01,z02,z03,z04)

(zdist<-round(zdist, digits=4))

> (zdist<-round(zdist, digits=4))  $\lceil .1 \rceil$  $\sqrt{21}$  $[ . 3]$  $[.4]$  $[.5]$  $[0.6]$  $[.7]$  $[.8]$  $[0.9]$  $[0.10]$ z00 0.0000 0.0040 0.0080 0.0120 0.0160 0.0199 0.0239 0.0279 0.0319 0.0359 z01 0.0398 0.0438 0.0478 0.0517 0.0557 0.0596 0.0636 0.0675 0.0714 0.0753 z02 0.0793 0.0832 0.0871 0.0910 0.0948 0.0987 0.1026 0.1064 0.1103 0.1141 z03 0.1179 0.1217 0.1255 0.1293 0.1331 0.1368 0.1406 0.1443 0.1480 0.1517 z04 0.1554 0.1591 0.1628 0.1664 0.1700 0.1736 0.1772 0.1808 0.1844 0.1879